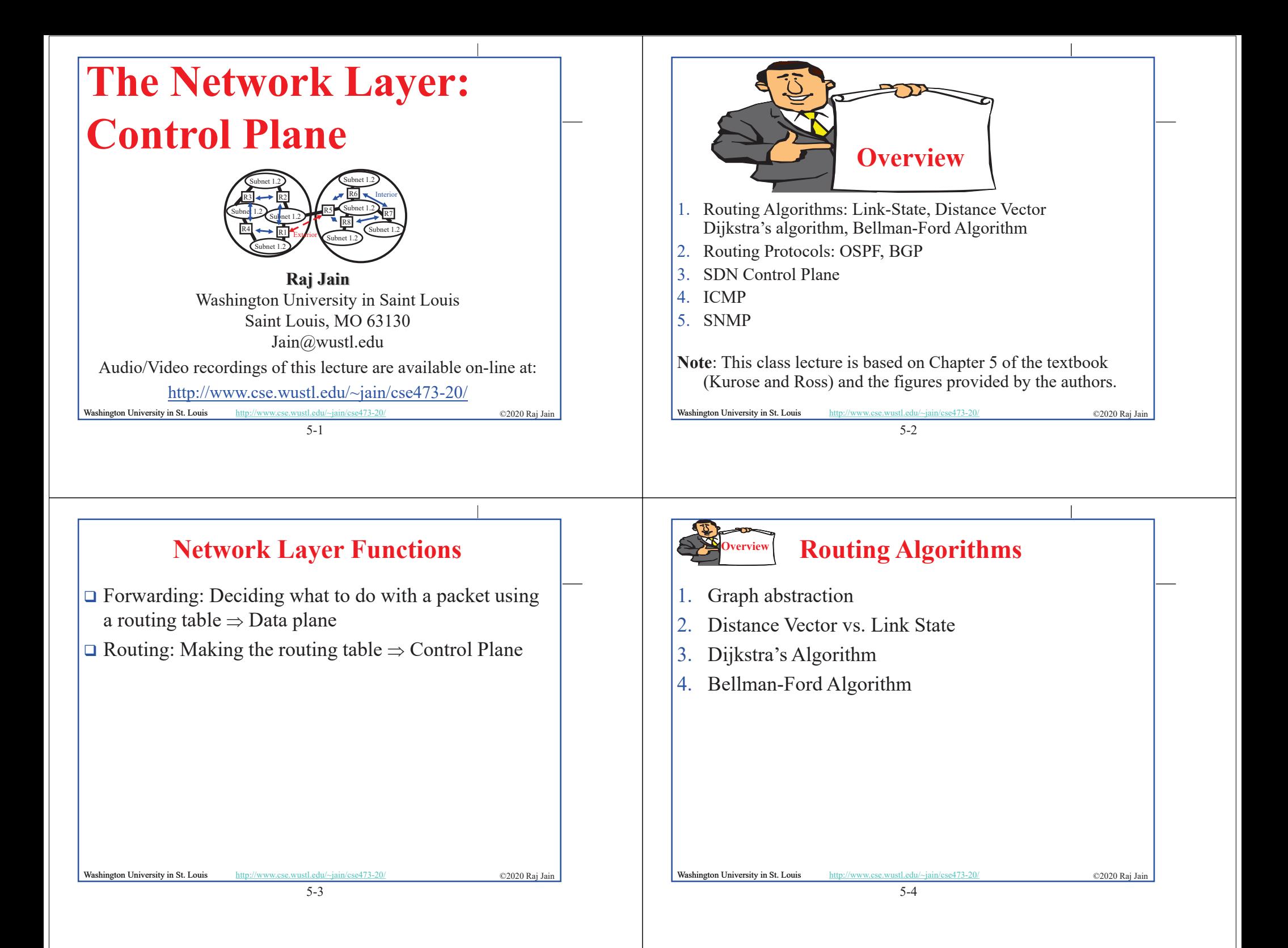

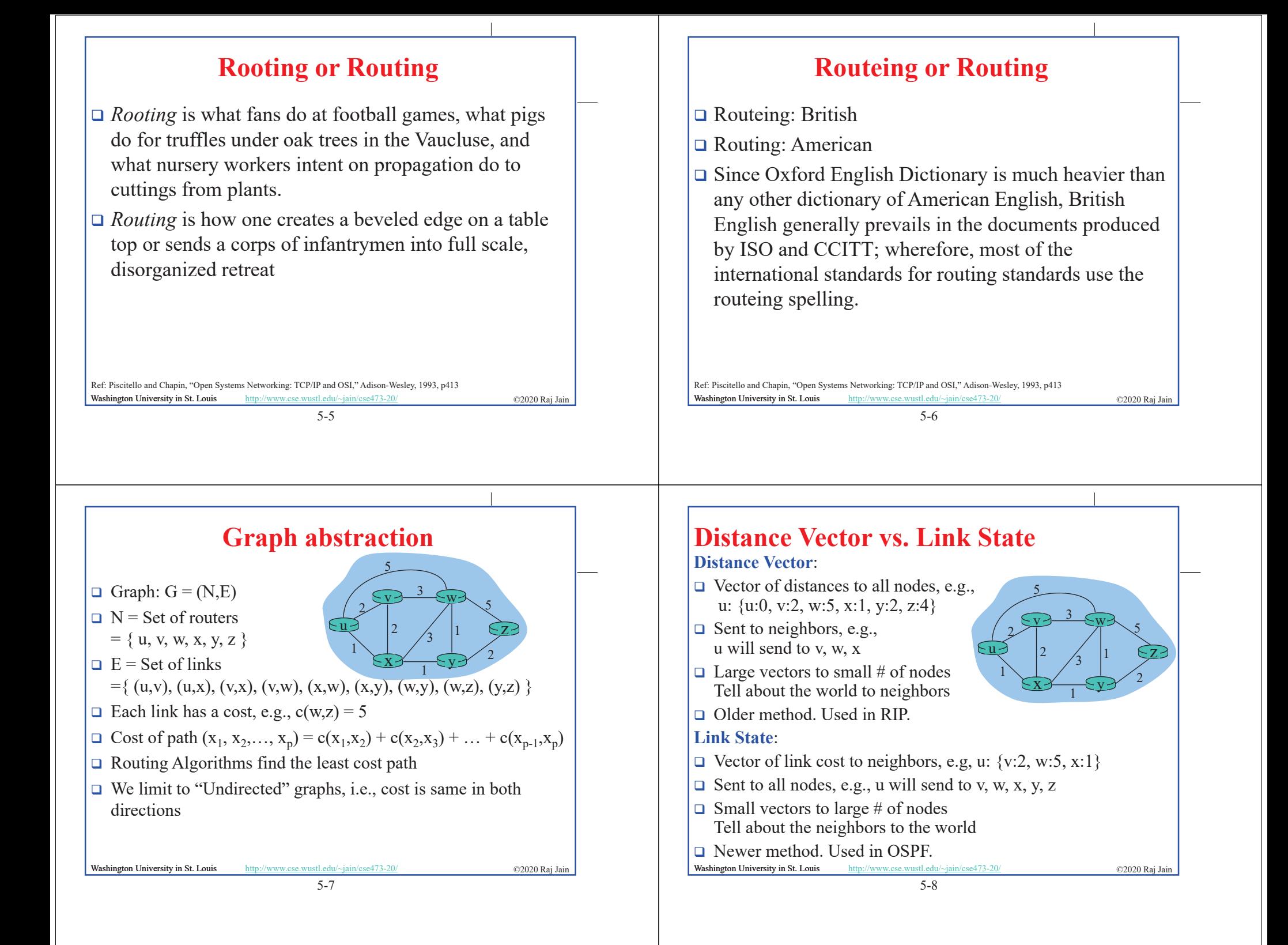

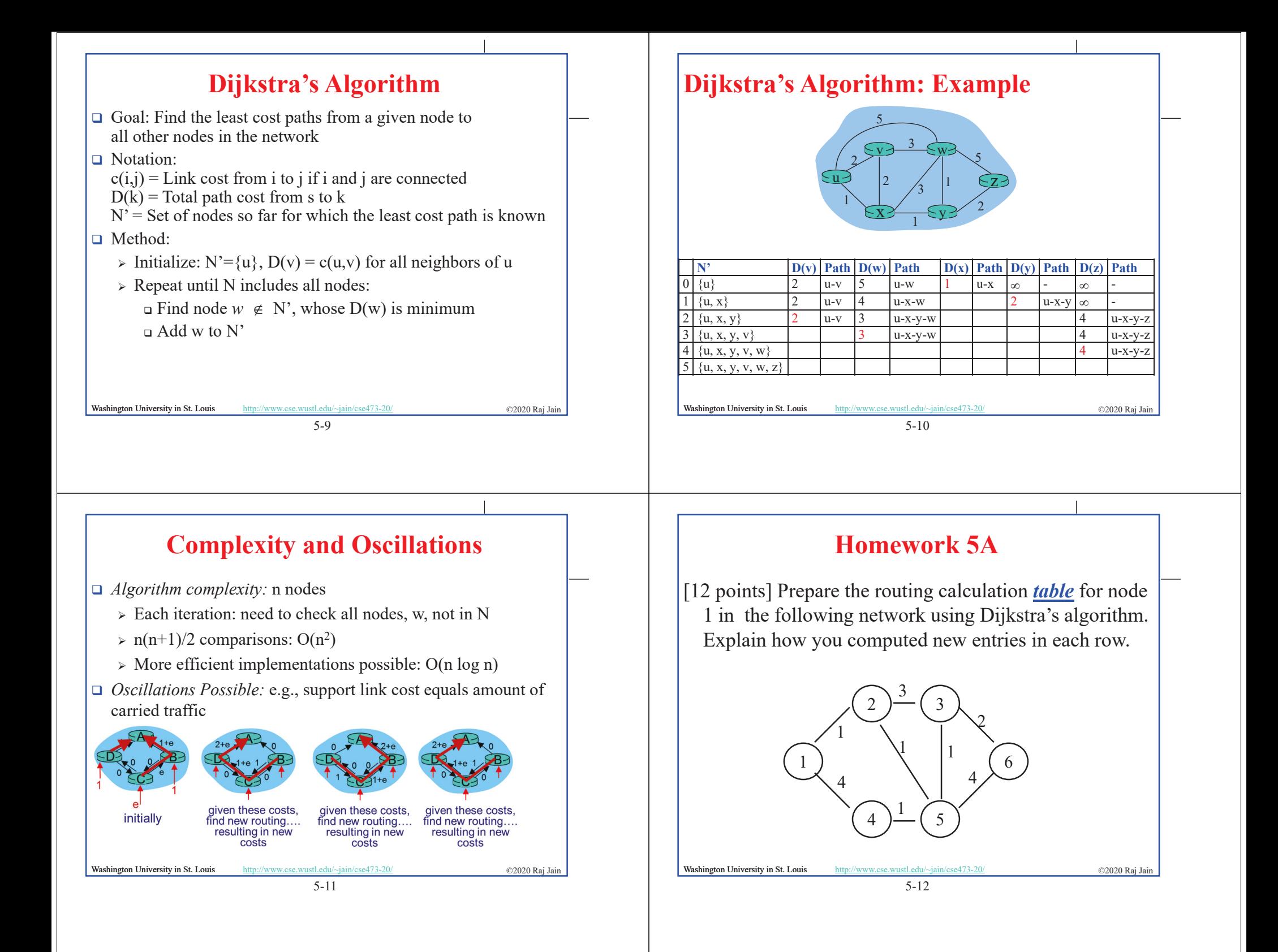

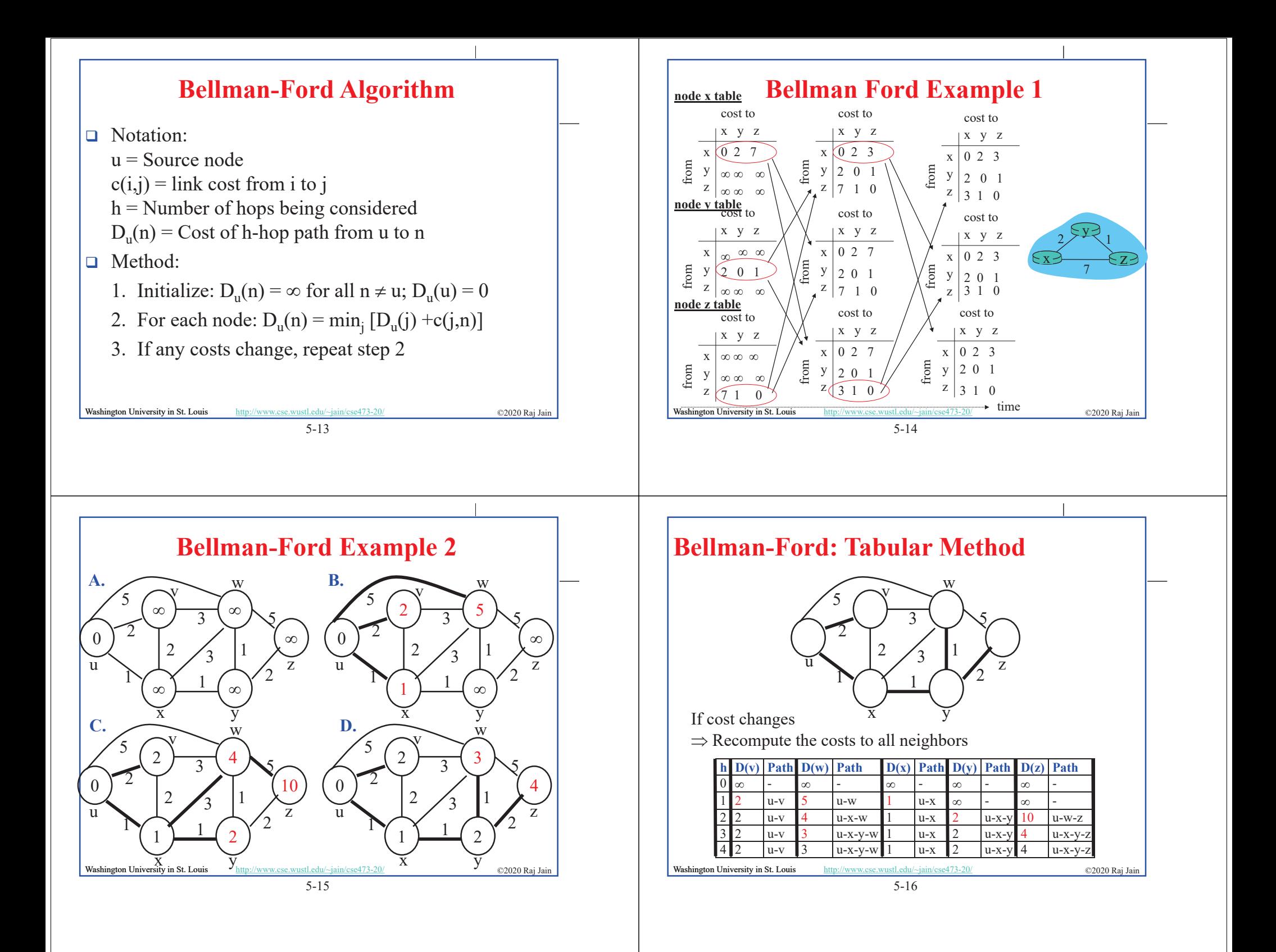

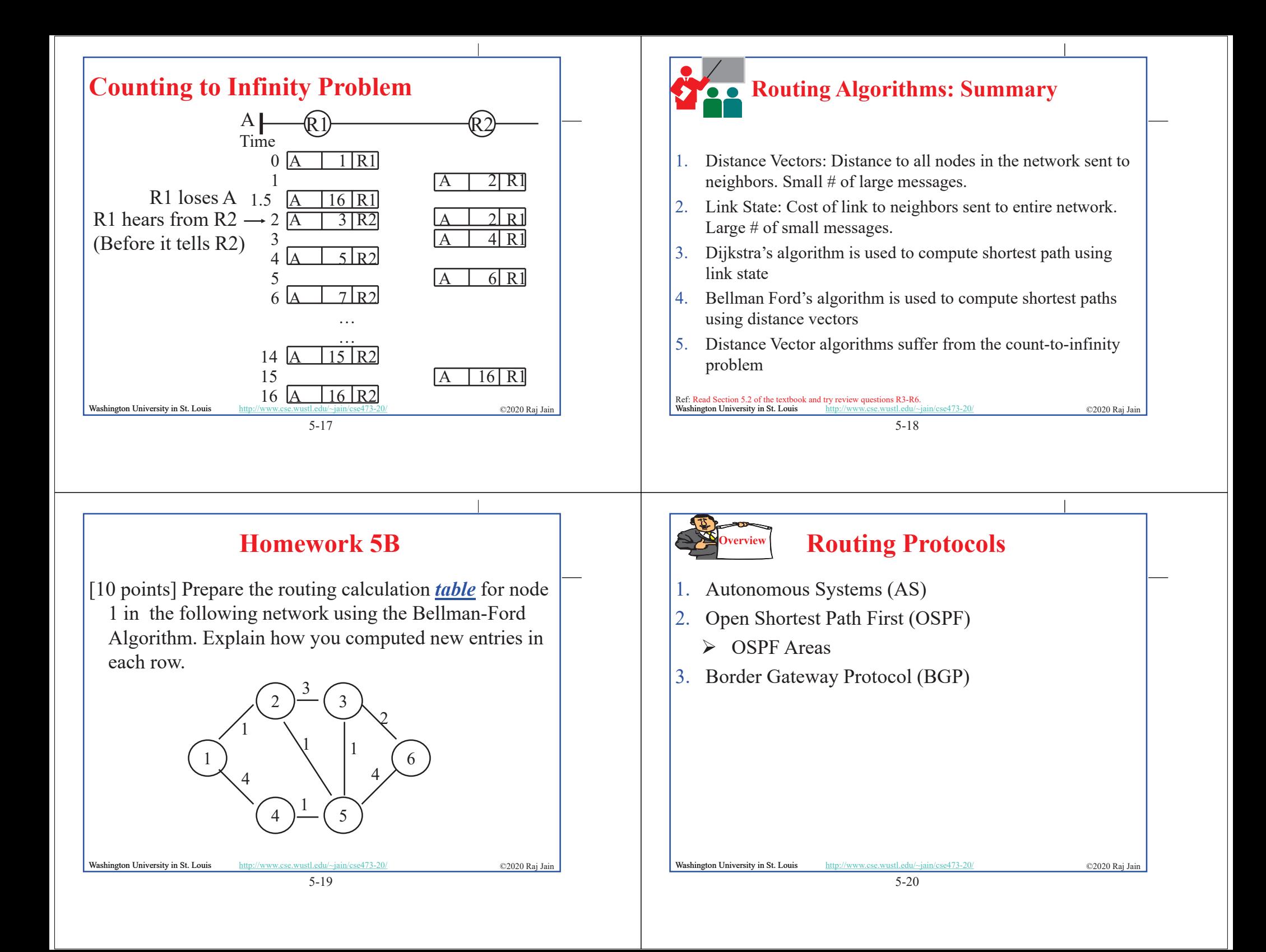

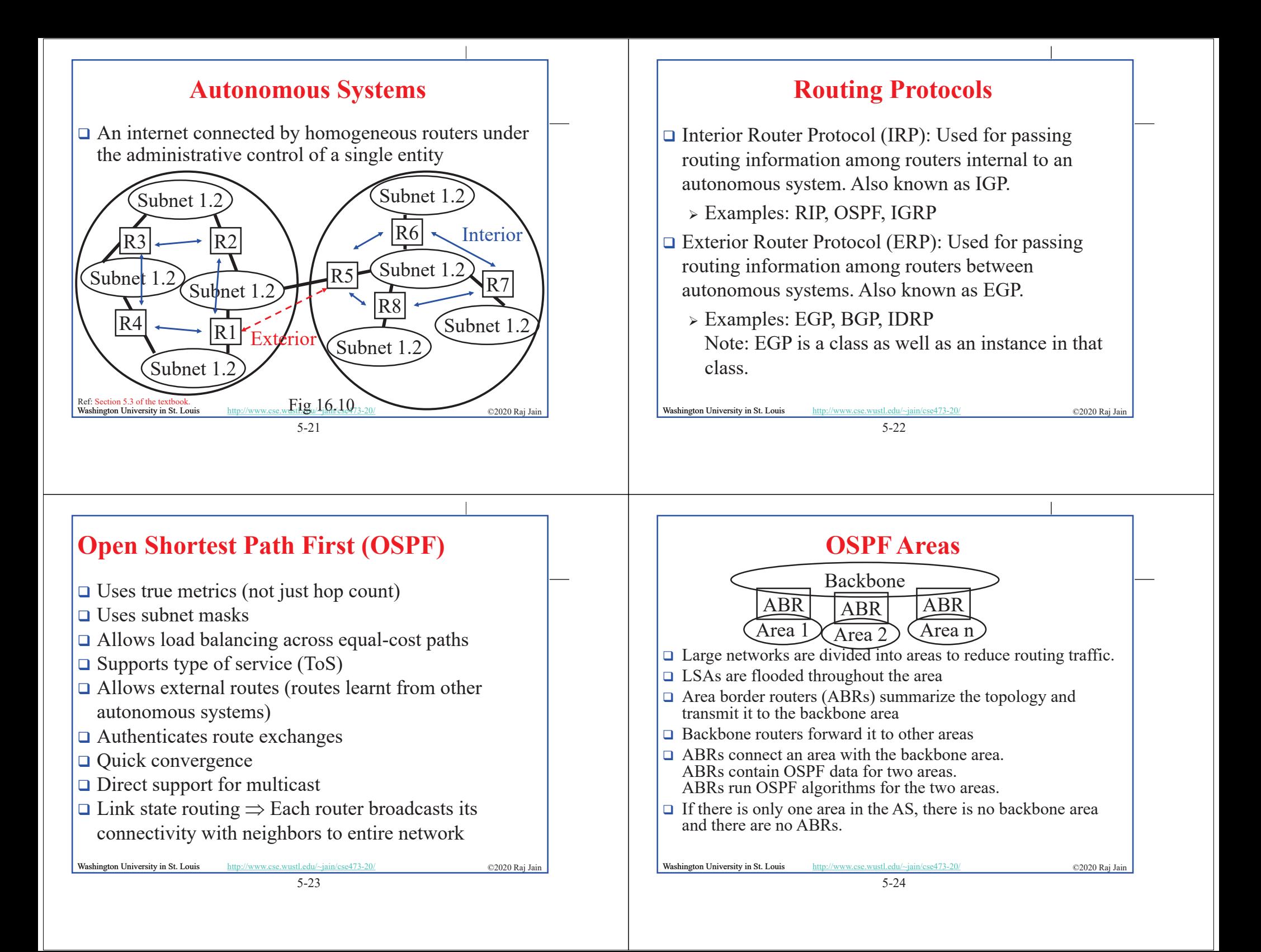

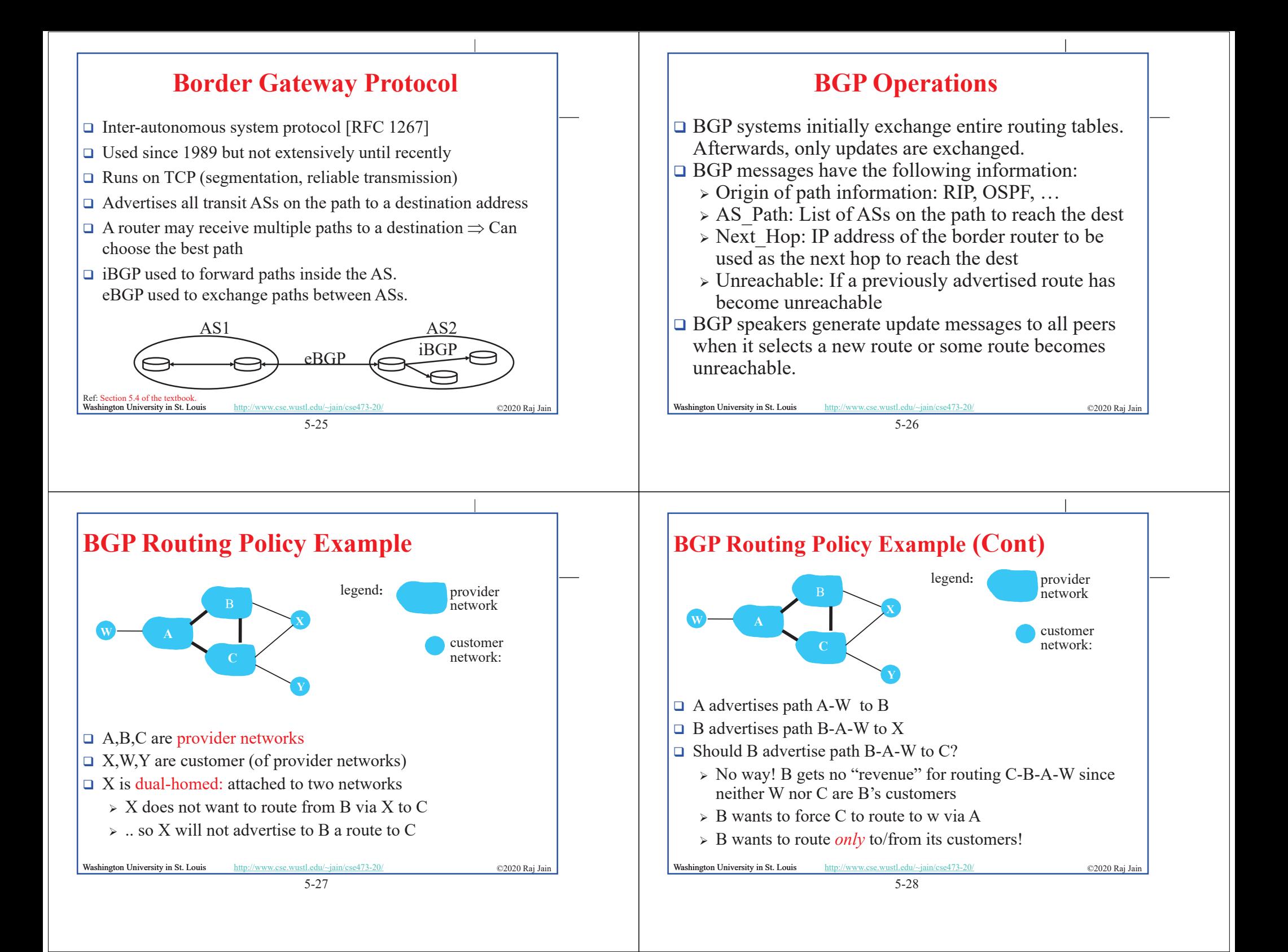

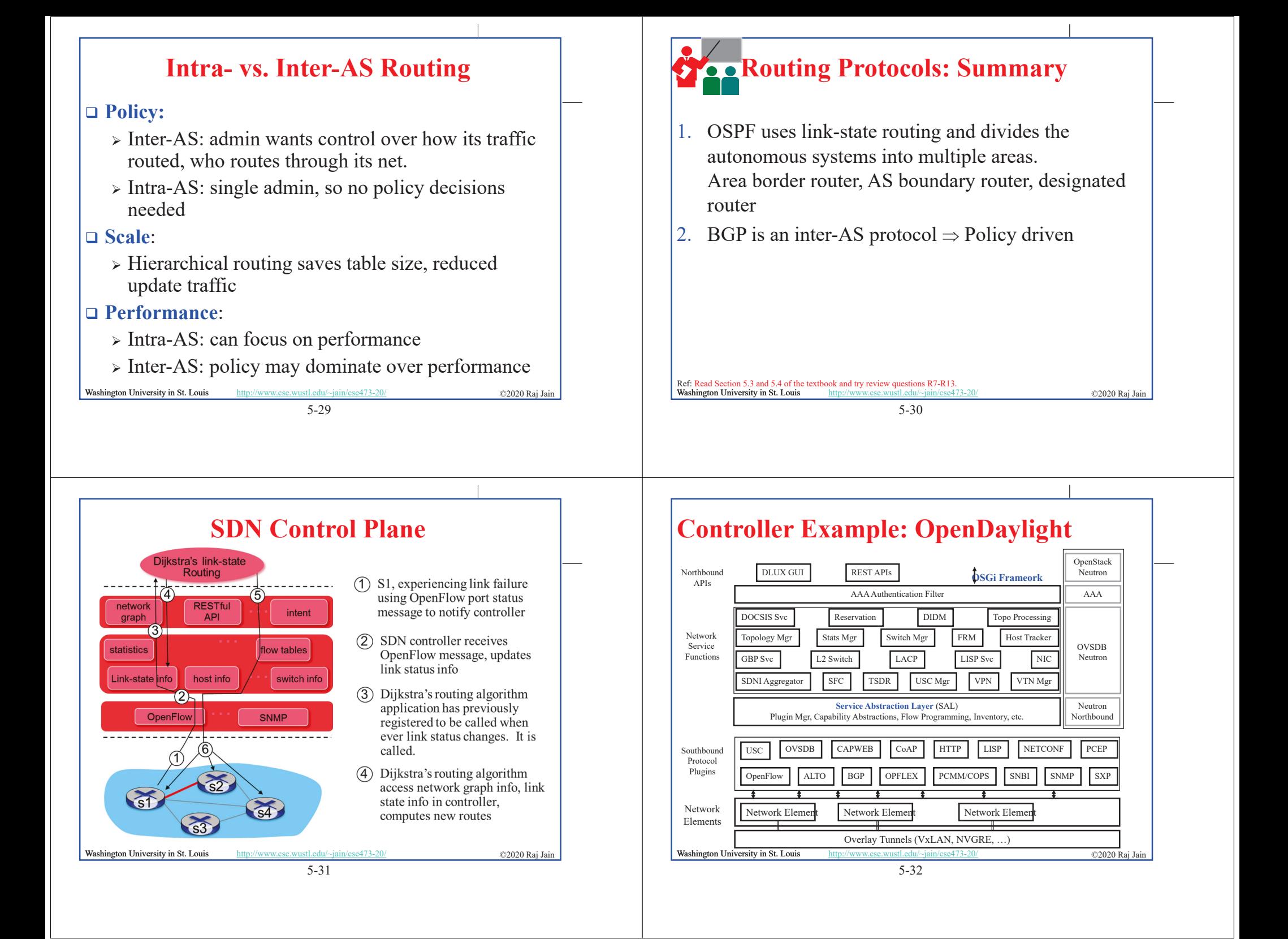

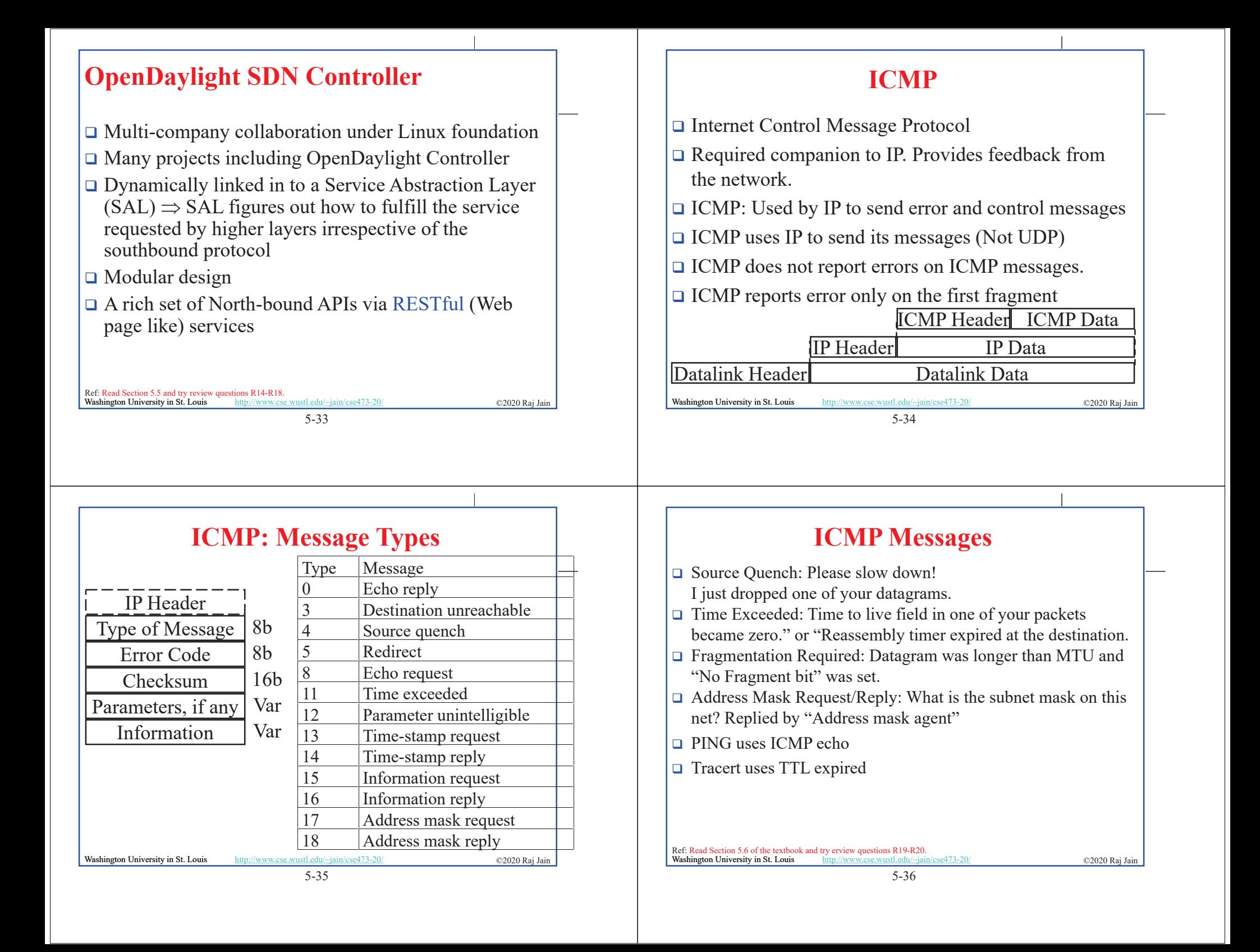

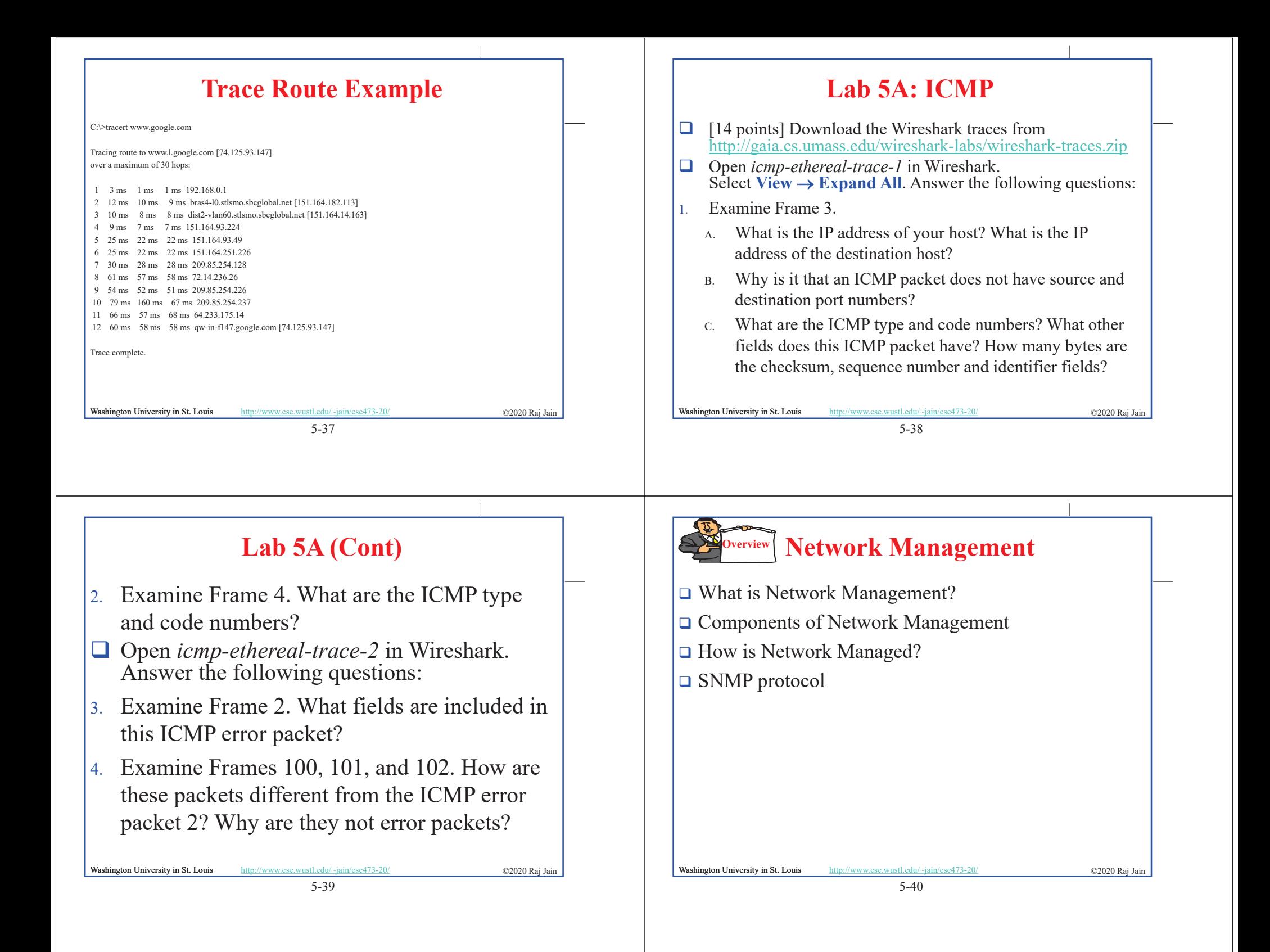

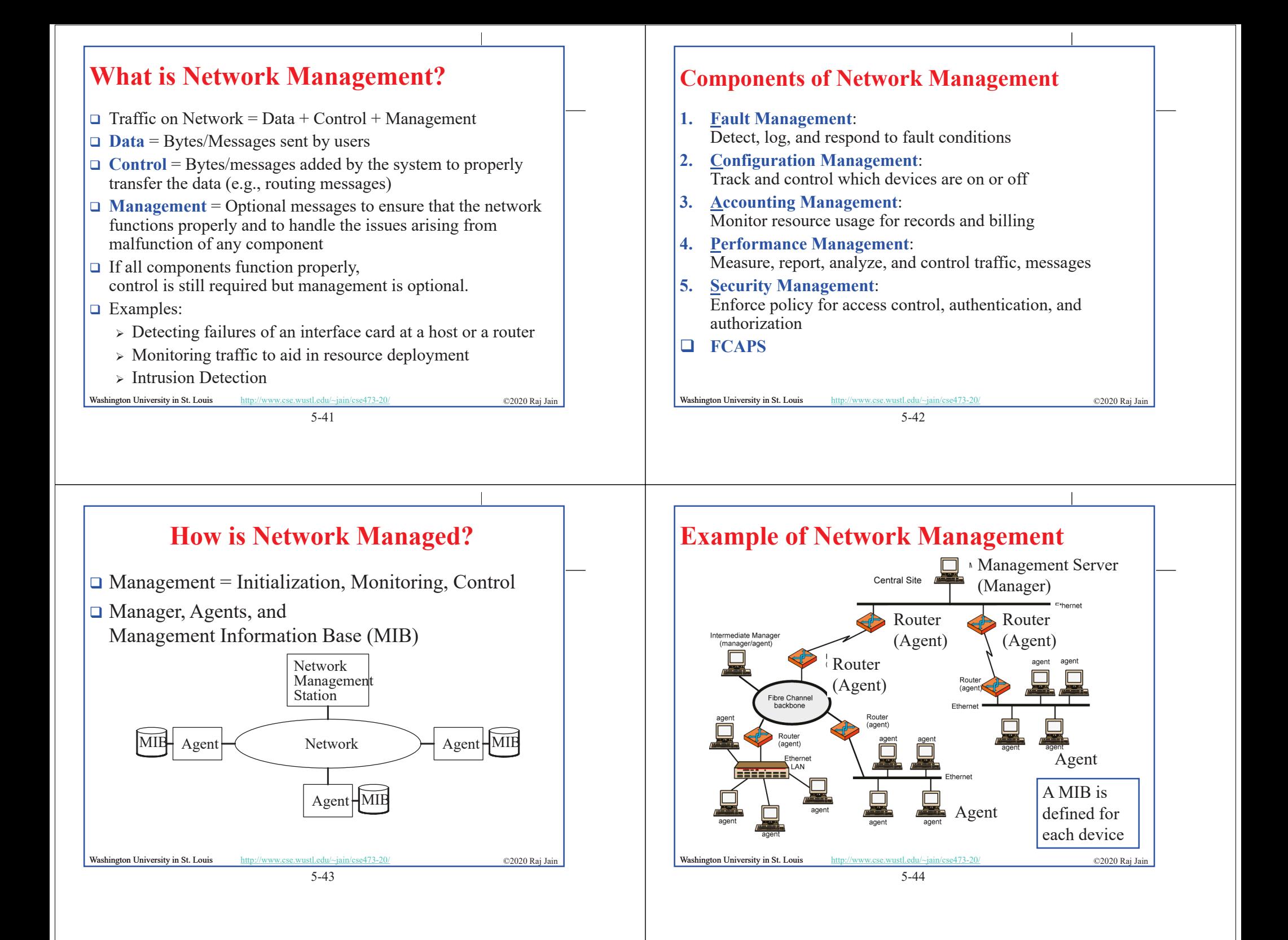

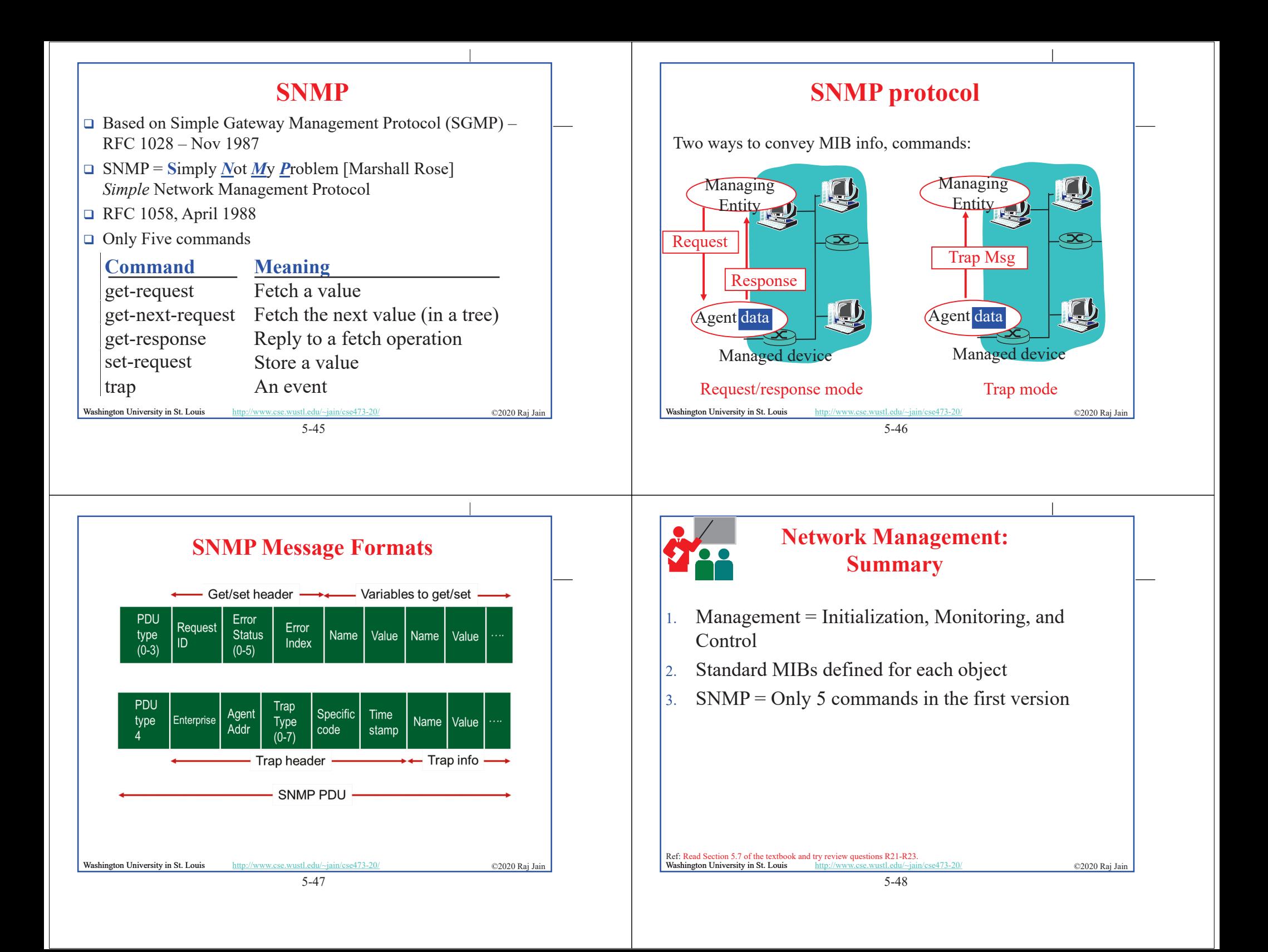

## 5-49 Washington University in St. Louis http://www.cse.wustl.edu/~jain/cse473-20/ ©2020 Raj Jain **Network Layer Control Plane: Summary** 1. Dijkstra's algorithm allows path computation using link state 2. Bellman Ford's algorithm allows path computation using distance vectors. 3. OSPF is a link state IGP. 4. BGP is an EGP and uses path vectors 5. SDN controllers use various algorithms for centralized computation of path and other policies 6. ICMP is IP control protocol is used to convey errors SNMP is the simple network management protocol to manage all devices and protocols in a network 5-50 Washington University in St. Louis http://www.cse.wustl.edu/~jain/cse473-20/ **C2020 Raj Jain** ©2020 Raj Jain **Lab 5B: ICMP Ping Programming** [25 points] In this lab, you will gain a better understanding of Internet Control Message Protocol (ICMP). You will learn to implement a Ping application using ICMP request and reply messages. Ping is a computer network application used to test whether a particular host is reachable across an IP network. It is also used to self-test the network interface card of the computer or as a latency test. It works by sending ICMP "echo reply" packets to the target host and listening for ICMP "echo reply" replies. The "echo reply" is sometimes called a pong. Ping measures the round-trip time, records packet loss, and prints a statistical summary of the echo reply packets received (the minimum, maximum, and the mean of the round-trip times and in some versions the standard deviation of the mean). Your task is to develop your own Ping application in Python. Your application will use ICMP but, in order to keep it simple, will not exactly follow the official specification in RFC 1739. Note that you will only need to write the client side of the program, as the functionality needed on the server side is built into almost all operating systems. You should complete the Ping application so that it sends ping requests to a specified host separated by approximately one second. Each message contains a payload of data that includes a timestamp. After sending each packet, the application waits up to one second to receive a reply. If one second goes by without a reply from the server, then the client assumes that either the ping packet or the pong packet was lost in the network (or that the server is down). 5-51 **Washington University in St. Louis** http://www.cse.wustl.edu/~jain/cse473-20/  $\degree$  e2020 Raj Jain **Lab 5B (Cont) Code** Below you will find the skeleton code for the client. You are to complete the skeleton code. The places where you need to fill in code are marked with **#Fill in start** and **#Fill in end**. Each place may require one or more lines of code. This code was written for Python V2.7 and may not run on higher versions. **Additional Notes** In "receiveOnePing" method, you need to receive the structure ICMP\_ECHO\_REPLY and fetch the information you need, such as checksum, sequence number, time to live (TTL), etc. Study the "sendOnePing" method before trying to complete the "receiveOnePing" method. You do not need to be concerned about the checksum, as it is already given in the code. This lab requires the use of raw sockets. In some operating systems, you may need **administrator/root privileges** to be able to run your Pinger program. **Testing the Pinger** First, test your client by sending packets to localhost, that is, 127.0.0.1. Then, you should see how your Pinger application communicates across the network by pinging servers in different continents. **What to Hand in**  $\Box$  You will hand in the complete client code and screenshots of your Pinger output for four target hosts: north-america.pool.ntp.org, europe.pool.ntp.org, asia.pool.ntp.org, south-america.pool.ntp.org 5-52 Washington University in St. Louis http://www.cse.wustl.edu/~jain/cse473-20/ **C2020 Raj Jain** ©2020 Raj Jain **Lab 5B (Cont) Skeleton Python Code for the ICMP Pinger** from socket import \* import os import sys import struct import time import select import binascii ICMP\_ECHO\_REQUEST = 8 def checksum(string):  $csum = 0$ countTo = (len(string)  $// 2) * 2$  $count = 0$ while count < countTo: thisVal = ord(string[count+1])  $* 256 + ord(suring[count])$  $csum = csum + thisVal$  $csum = csum & 0x$ ffffffff  $count = count + 2$ if countTo < len(string):  $csum = csum + ord(string(len(string) - 1])$  $c$ sum =  $c$ sum & 0xffffffff csum =  $(csum \gg 16) + (csum \& 0xffff)$  $csum = csum + (csum \ge 16)$ answer  $=$  ~csum answer = answer  $& 0x$ ffff answer = answer  $> 8$  | (answer  $<< 8$  & 0xff00) return answer

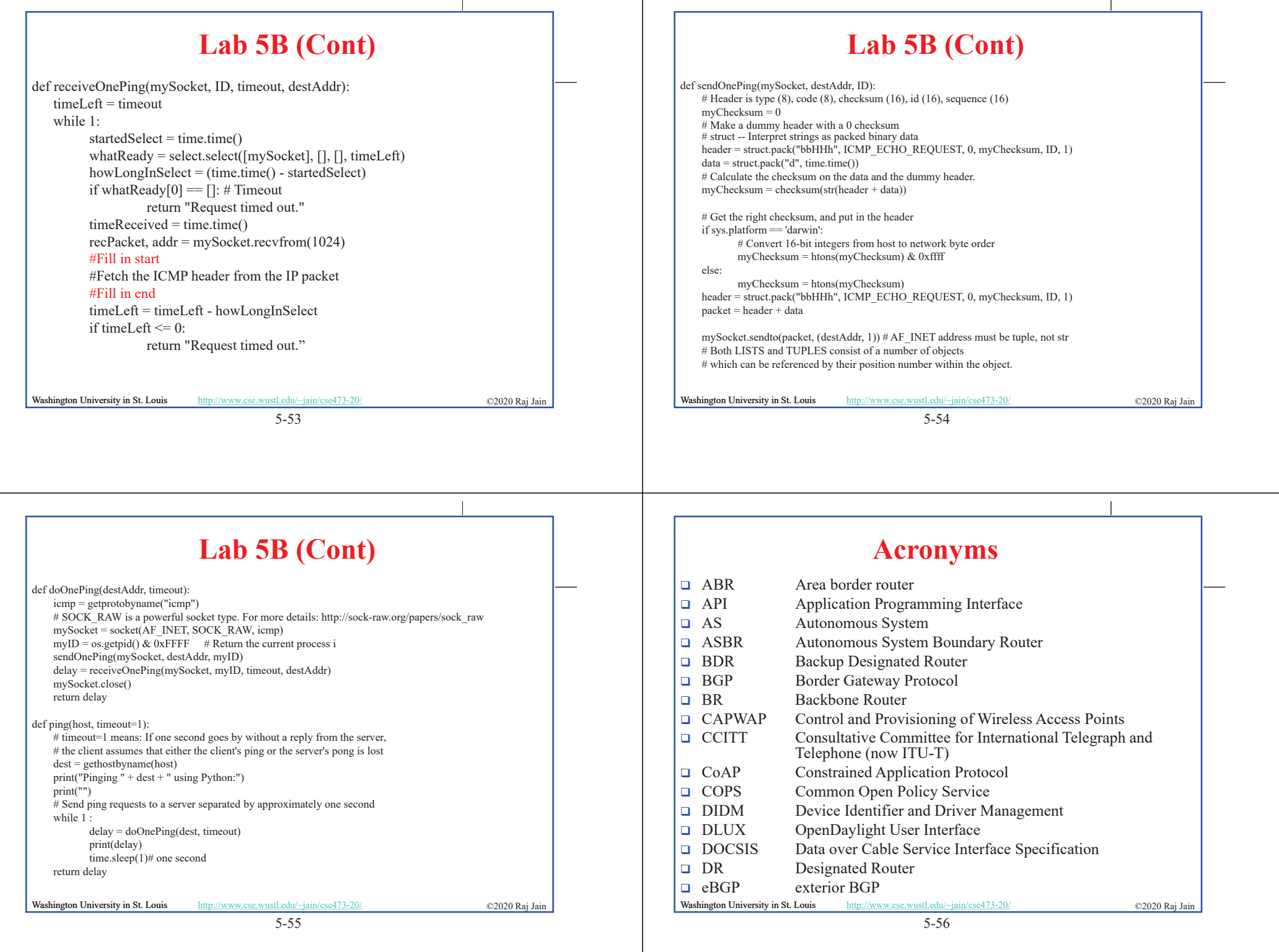

 $\mathbf{L}$ 

## **Acronyms (Cont)**

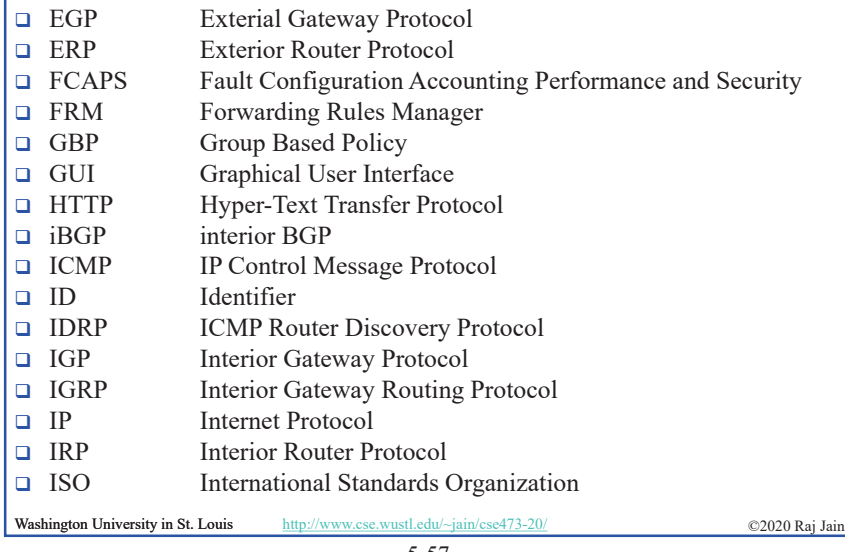

5-57

## **Acronyms (Cont)**

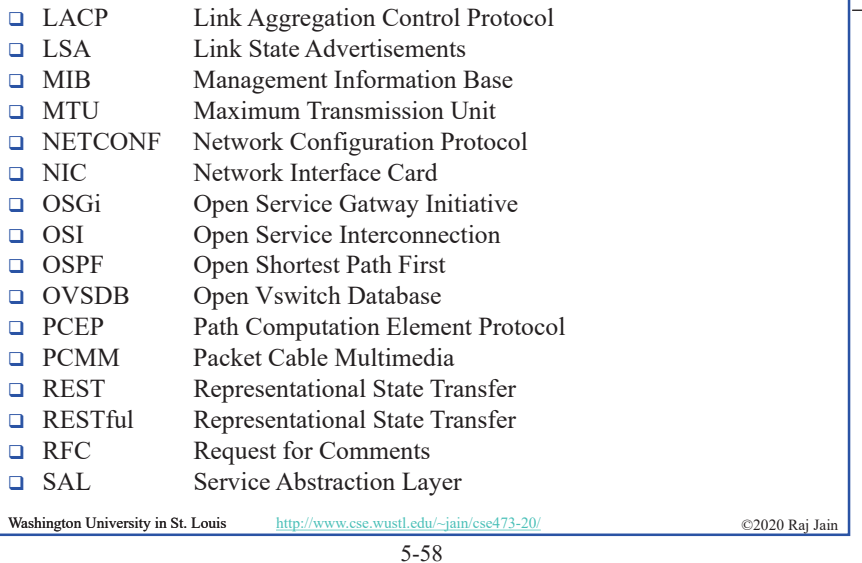

## **Acronyms (Cont)**

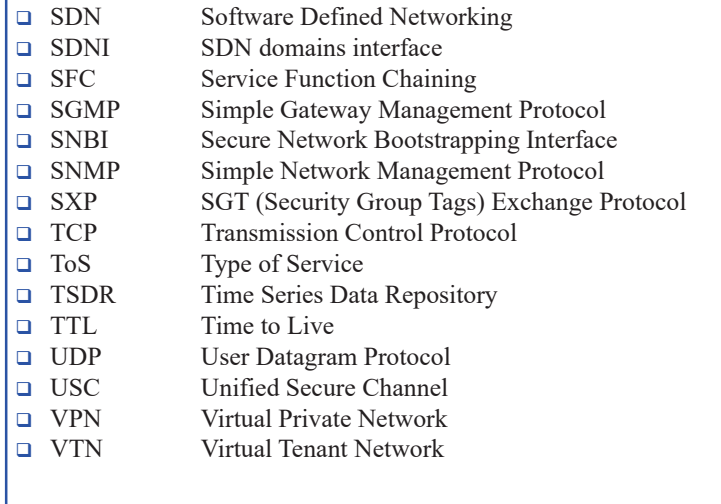

Washington University in St. Louis http://www.cse.wustl.edu/~jain/cse473-20/ ©2020 Raj Jain ©2020 Raj Jain

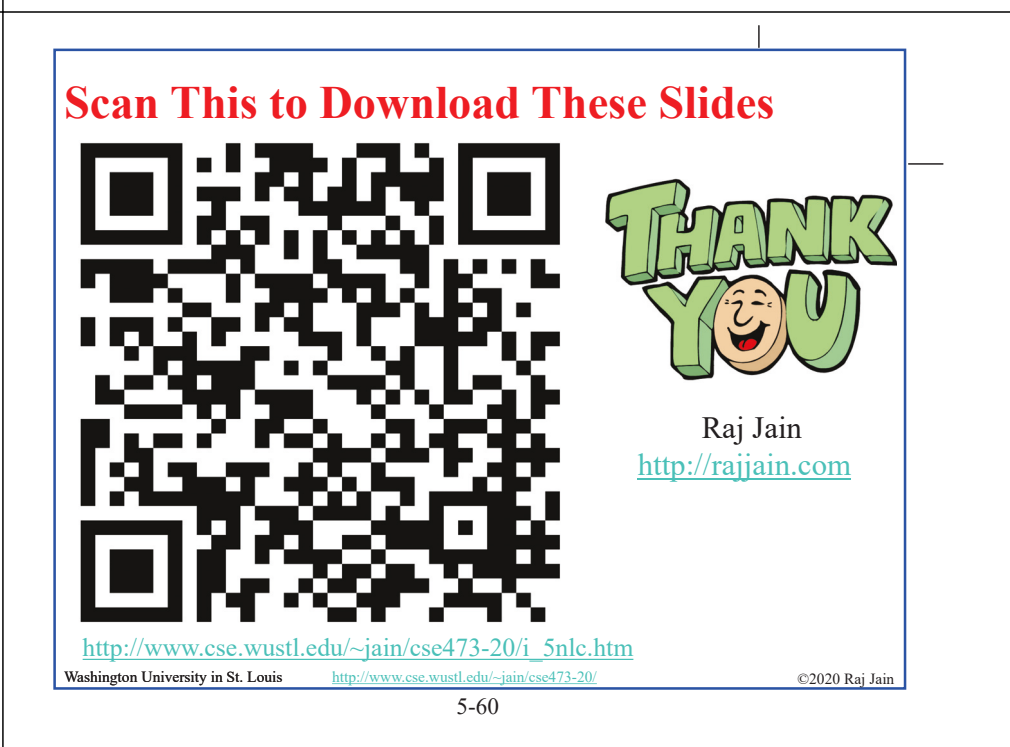

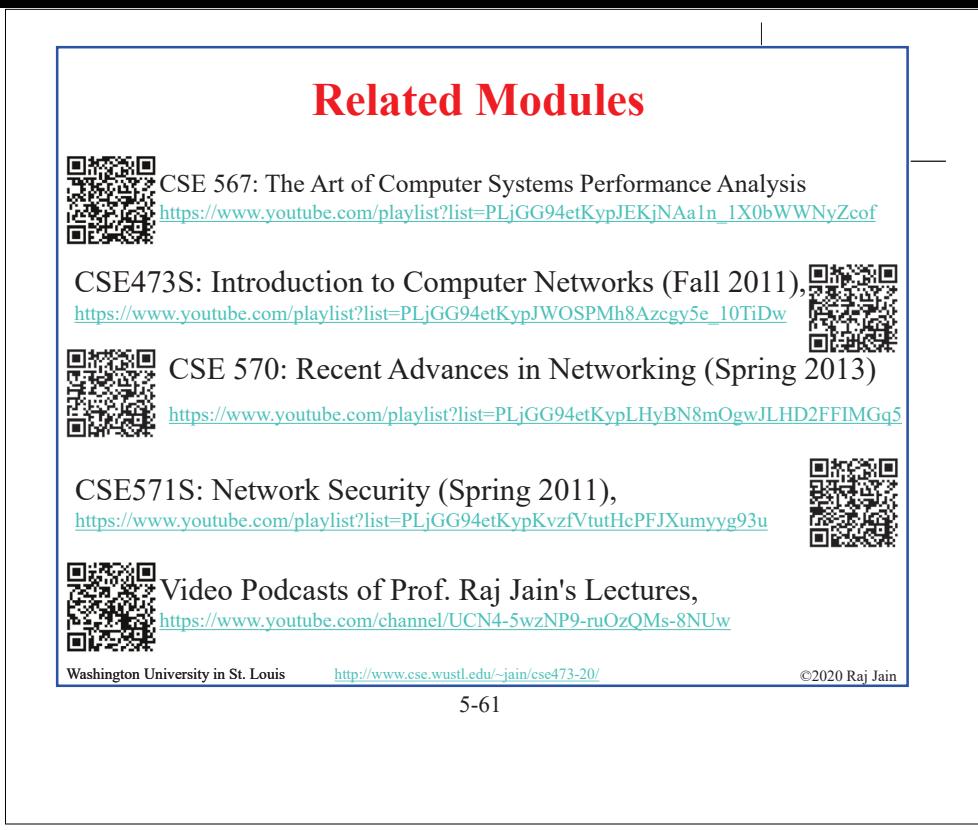